## AKT

## Проверки школьной столовой с/п Рассоленковская СОШ.

## $22.11.22r$

## Задачи проверки столовой родительским комитетом:

1. Оценка приготовления пищи.

2. Контроль за полнотой вложения продуктов.

3. Контроль за соблюдением технологии приготовления пищи.

4. Контроль за организацией сбалансированного безопасного питания.

5. Контроль за организацией обработки и кварцевания столовой

Настоящий акт составлен в присутствии:

Петрова Наталья Владимировна - завхоза школы

Балдина Галина Рашитовна - член родительского комитета.

Потапова Ирина Вячеславовна - повара столовой.

Мы ниже подписавшиеся составили настоящий акт в том, что 22 ноября 2022года была проведена проверка работы пищеблока, качество блюд готовой пищи и обслуживание в школьной столовой.

В ходе проверки выявлено:

Выход блюд следующего ассортимента:  $\mathbb{1}$ .

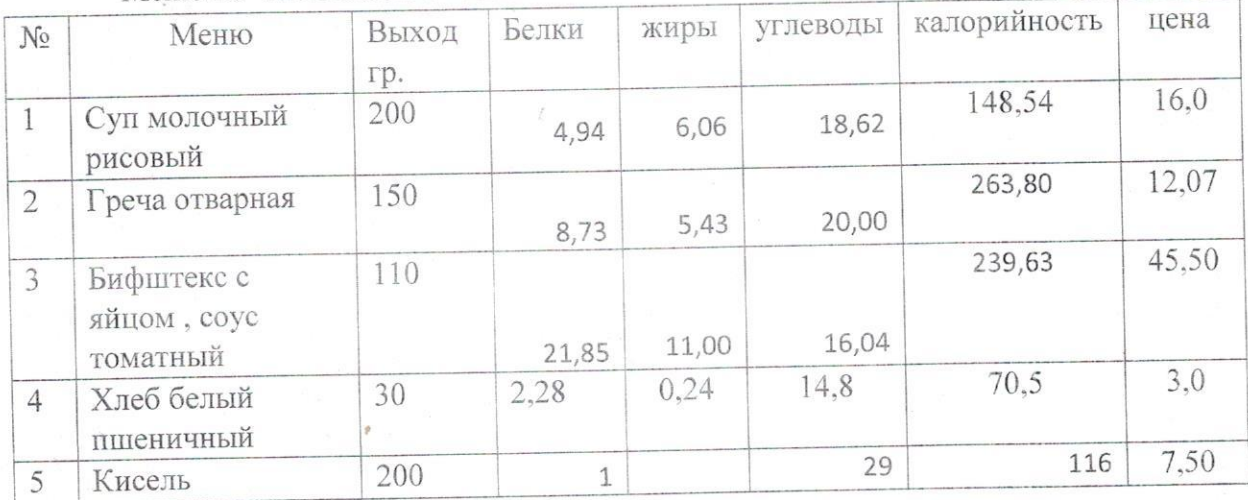

Меню на 22.11.2022г 1-4 класс.

Отмечено, что приготовленные блюда приготовлены в соответствии с  $2.$ нормами, контрольные блюда выставлены, взвешивание проводилось на правильно установленных весах и на перемене.

При готовке блюд персонал пользуется одноразовыми перчатками,  $3.1$ фартуками, шапочками. При раздаче пищи персонал все в масках, перчатках.

После принятия пищи столы протираются ветошью с использованием 4. санитарного средства, допускаемого нормами дезинфекции и соответствующего процентного соотношения.

Комиссия посетила помывочное отделение для посуды. Нарушений не 5. выявлено.

Комиссия проверила помещения для хранения продуктов питания, а также 6. условия хранения.

Комиссия провела оценку всех блюд на вкус, запах, цвет, консистенцию, 7. сочность.

Проверили внешний вид работников пищеблока. 8.

Выводы и предложения: внешний вид и качество питания соответствуют нормативным требованиям.

В пищеблоке имеются графики проветривания и кварцевания, все выполняется 9. строго по графику в соответствии с нормами и требованием СанПина.

Члены комиссии:

10 课

Forceme - H.B. Петрова И.В. Потапова